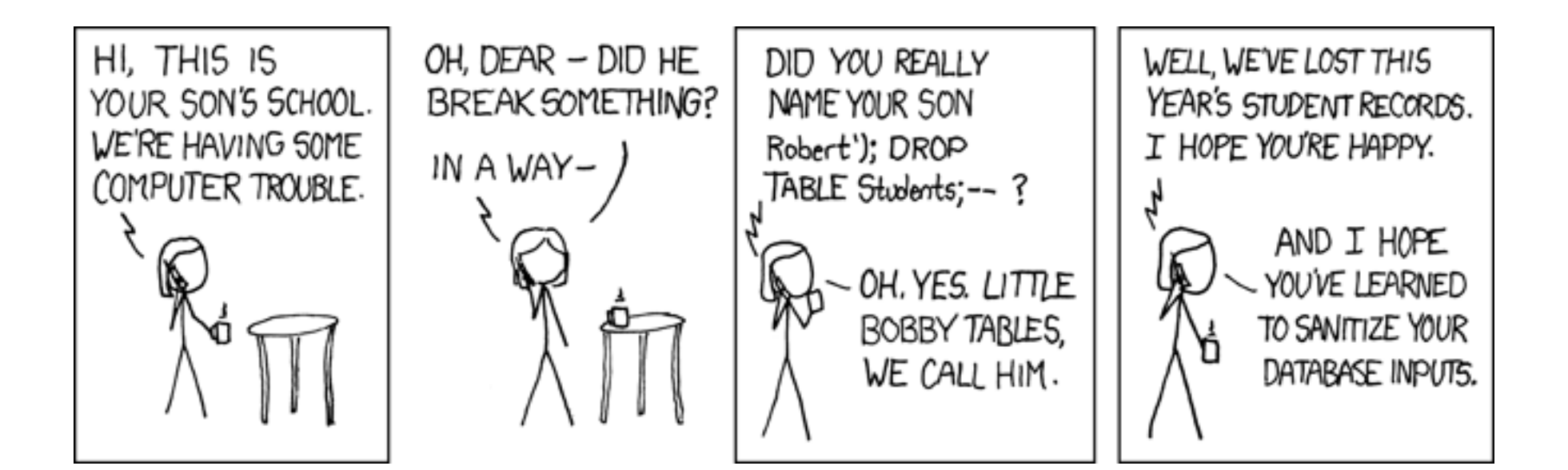

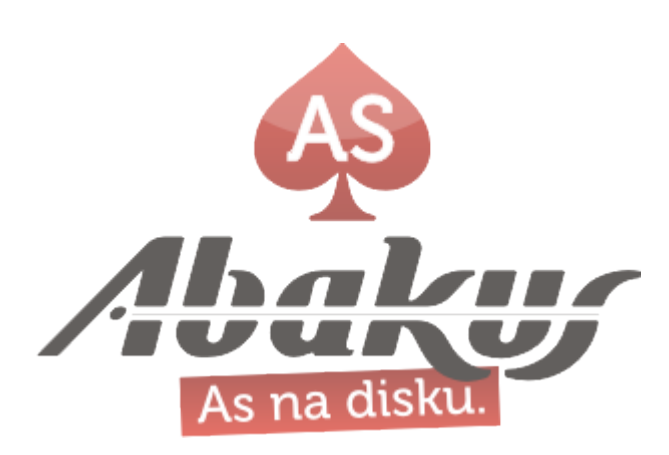

### Tom Kyte (asktom) u svom članku, koji govori o SQL upadu, napravio je grešku, koja omogučava SQL upad.

http://tkyte.blogspot.com/2012/02/all-about-security-sql-injection.html

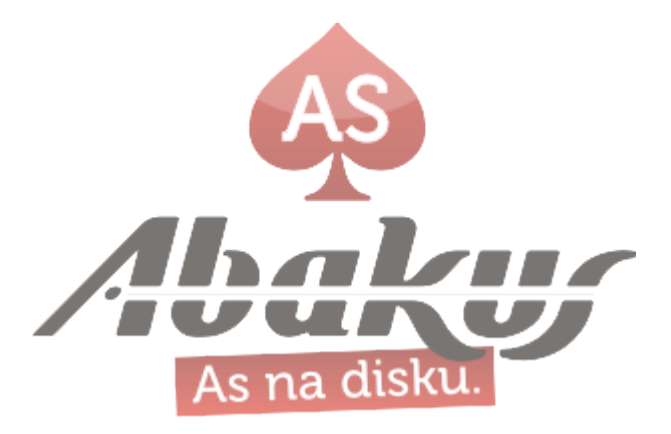

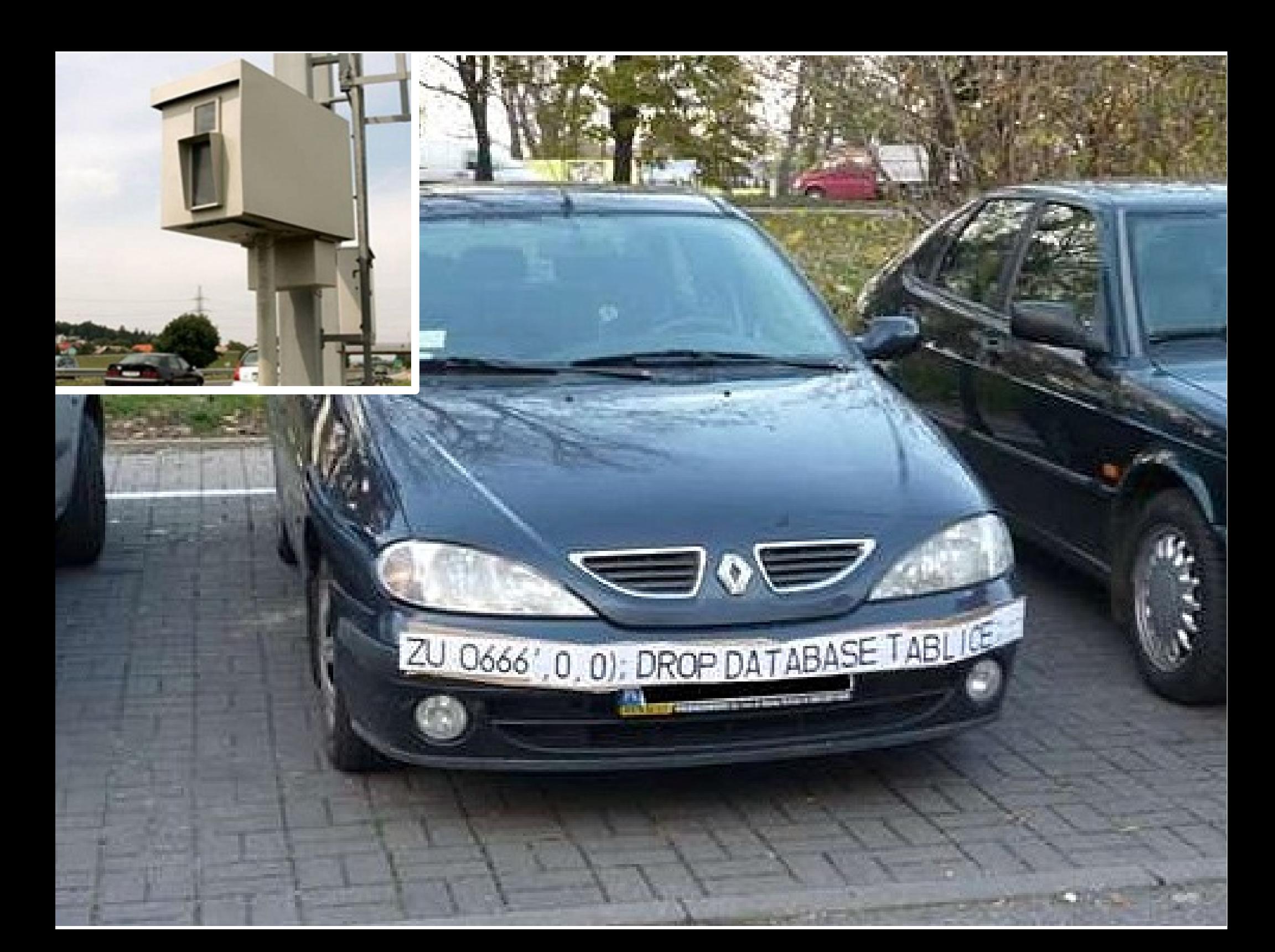

#### Abakus ARBITER

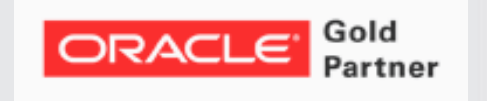

#### Boris Oblak Abakus plus d.o.o.

ORACLE<sup>®</sup>

**CERTIFIED**<br>PROFESSIONAL

**17. KONFERENCIJA HRVATSKE UDRUGE ORACLE KORISNIKA** 

16,-20, LISTOPADA 2012. Hotel Istra Crveni otok Rovinj

> **COD** 17 hroug

### SQL upad - krađa 130 milijuna kreditnih kartica

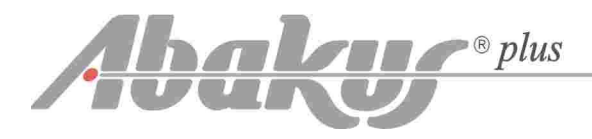

# **RBC**

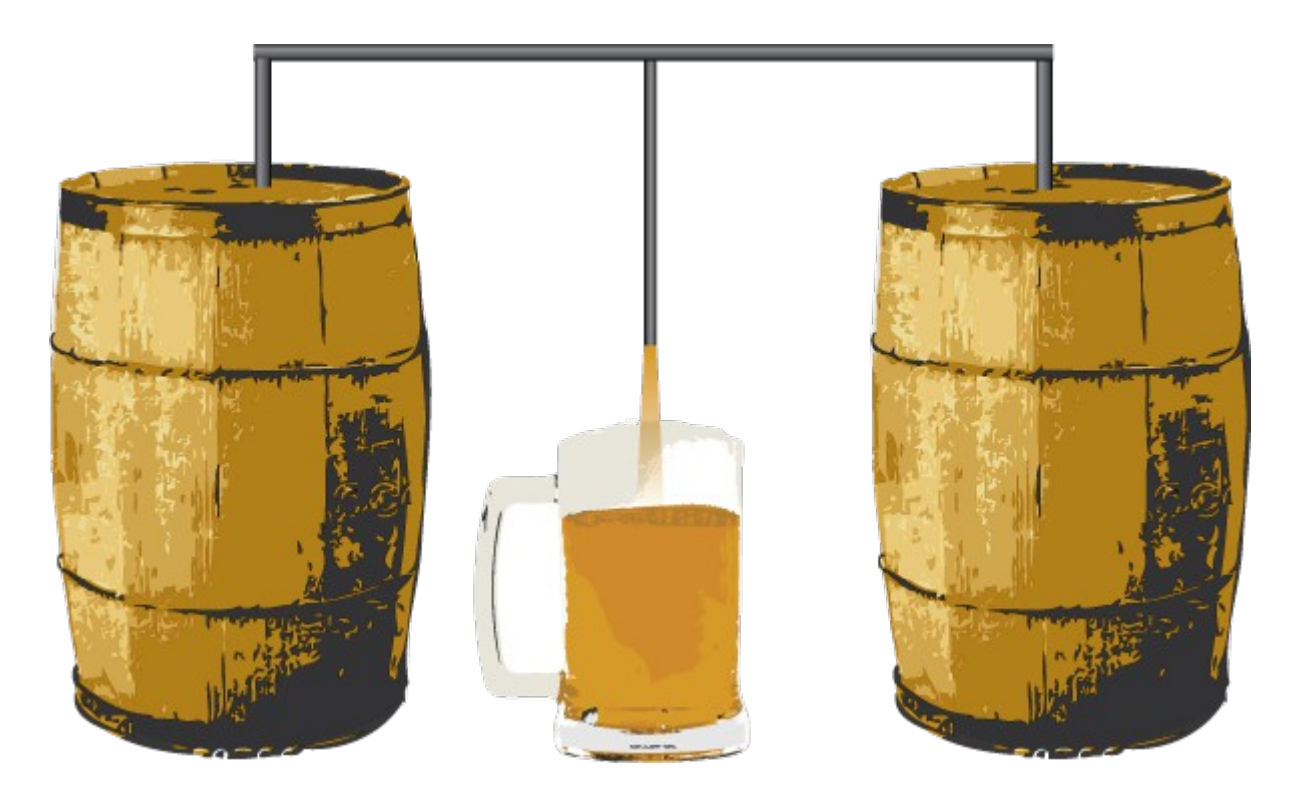

# **R**eal **B**eer **C**lusters

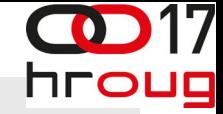

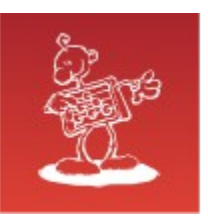

### 20 godina Abakus plus d.o.o.

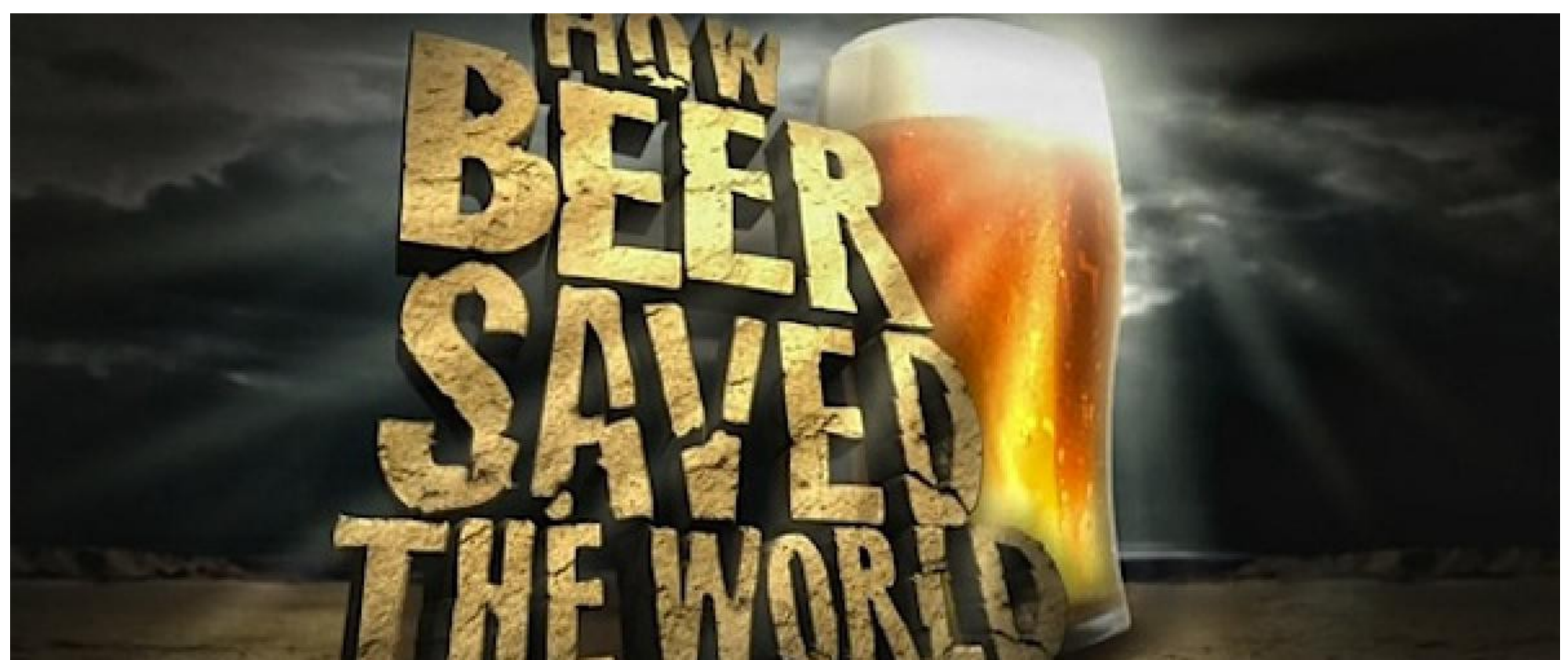

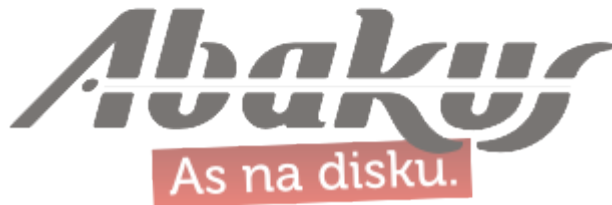

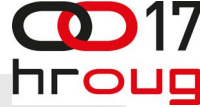

# Najveći primjeri krađe u povijesti

- Albert Gonzalez osuđen na 20 godina zatvora
- sa sučesnicima su upotrijebili SQL injection za upad u sustav

• http://en.wikipedia.org/wiki/Albert Gonzalez

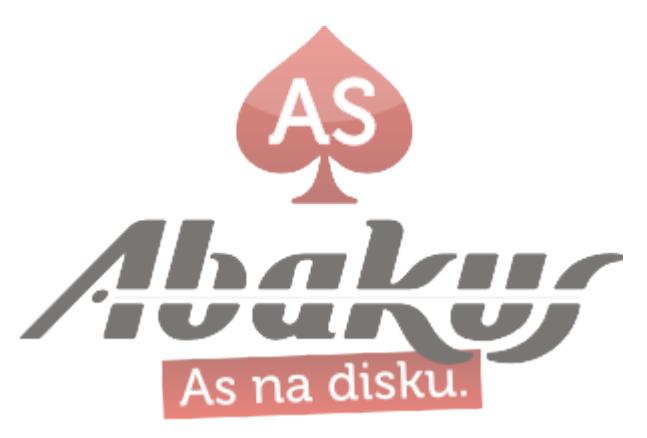

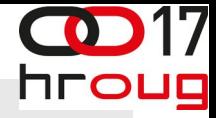

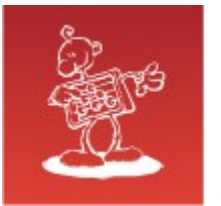

### Svijest o opasnosti

- SQL upad je najveća opasnost
- premalo ljudi je svijesno te opasnosti
- aplikacija prima SQL naredbu od neprovjerenih izvora (korisnički unos) i izvodi je

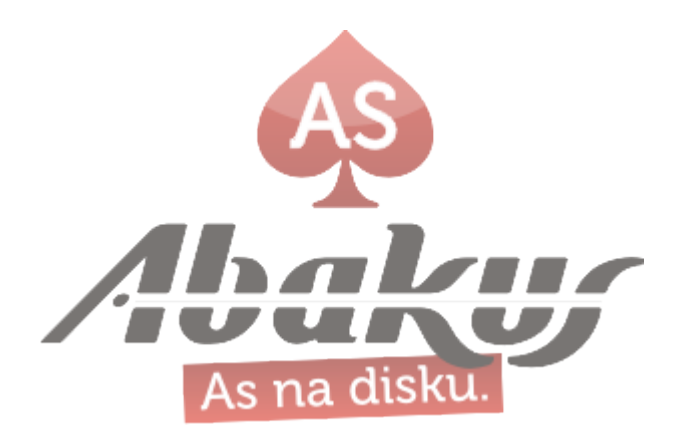

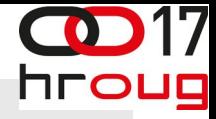

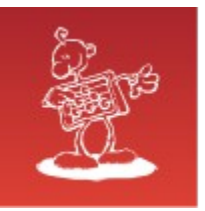

- bind variables
- bez upotrebe je kod manje siguran
- primjer: unos korisničkog imena i zaporke

```
select count(*) 
   from user_table 
where username = <USER NAME>
    and password = <PASSWORD>;
```
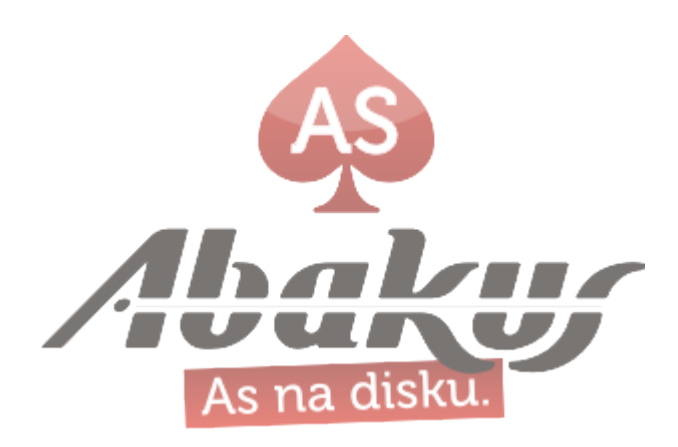

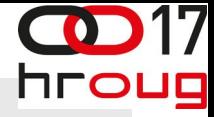

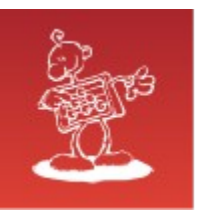

```
create table user_table 
   ( username varchar2(30),
    password varchar2(30) );
insert into user_table 
   values ( 'boris', 
  'never quess' );
commit;
```
SQL> accept Uname prompt "Enter username: " Enter username: **boris**

SQL > accept Pword prompt "Enter pass: Enter pass: **nemam\_pojma' or 'x' = 'x**

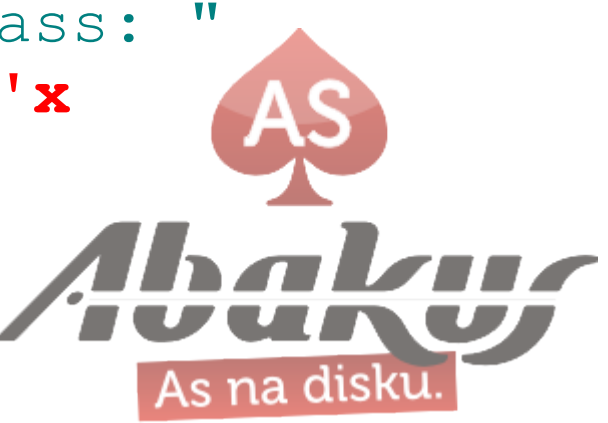

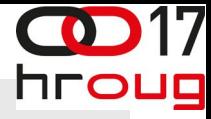

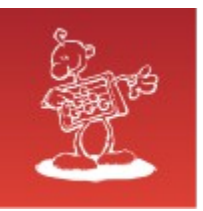

• bez »bind variables«

```
select count(*)
    from user_table
   where username = '&Uname'
     and password = '&Pword'
/
old 3: where username = '&Uname'
new 3: where username = 'boris'
old 4: and password = '&Pword'
new 4: and password = 'nemam_pojma' or 'x' 
= 'x COUNT(*)
----------
1
```
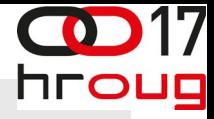

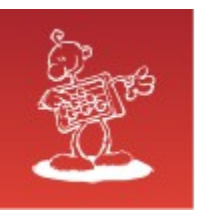

• sa »bind variables«

```
variable uname varchar2 (30);
variable pword varchar2 (30);
exec :uname := 'boris';
exec :pword := 'nemam pojma'' or ''x'' = ''x';
```

```
select count(*)
   from user_table
where username = : uname
   and password = :pword
/
   COUNT(*)
 ----------
 0
```
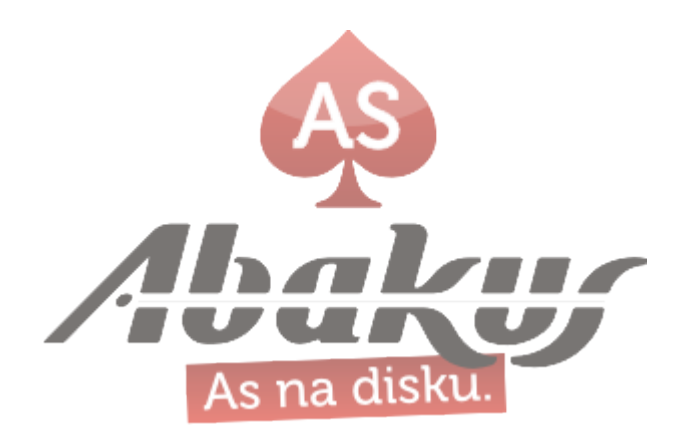

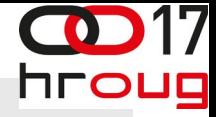

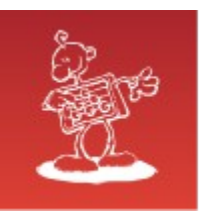

• neželjene nuspojave, ako ne koristimo povezane varijable

accept pword prompt "Pass: " Geslo: hr.fire employee (1234)

!?

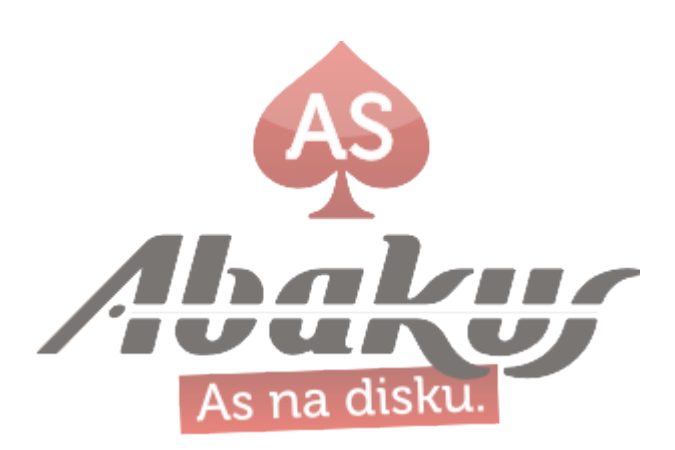

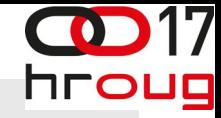

# SQL upad – največi problem

- možda sve izgleda prenapuhano?
- www.google.com "SQL injection"
	- 5.650.000 hit-ova (rujan 2012)
- ne samo VB (Active Server Pages), ne samo JavaServer Pages, php, …
- svi jezici koji izvode SQL naredbe, koje su unesene izvana

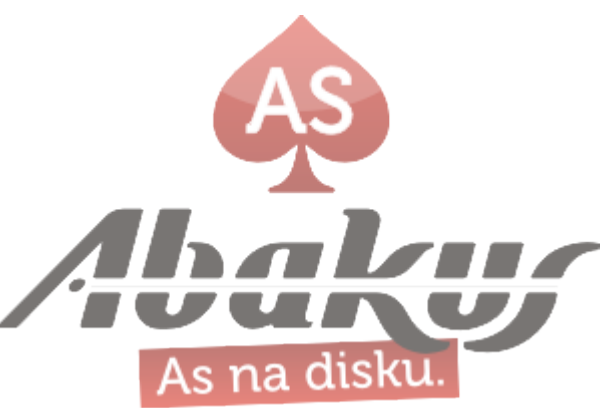

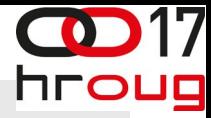

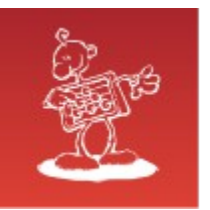

## Stored procedures

• pohranjeni postupak za brisanje zaposlenika

```
ate or replace procedure remove emp (p schema in
varchar2, p ename in varchar2)
is
   l_str clob;
begin
  l str := ' begin
     delete from ' || p_schema || 
     '.emp where ename = '''' || p ename ||
 delete from ' || p_schema || 
'.bonus where ename = '''' || p_ename '''';
   end;';
  execute immediate 1 str;
end;
/
```
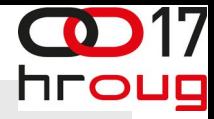

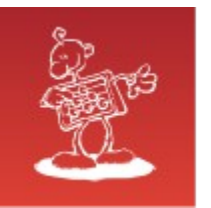

----------

1

### Stored procedures

create table t (id int);

--Preverimo, koliko zapisov imamo: SQL> select count  $(*)$  from emp where ename = 'KING';

 COUNT(\*) ---------- 1 SQL> select count  $(*)$  from bonus where ename = 'KING'; COUNT(\*)

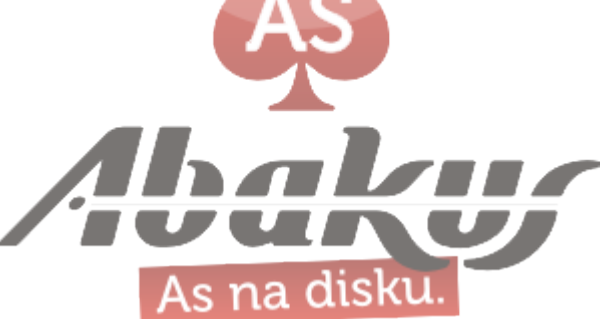

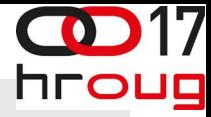

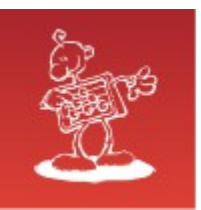

### Stored procedures

```
begin
 remove_emp
 ( 'scott',
    'KING''; execute immediate ''drop table t''; 
---' );
end;
/
begin
\starERROR at line 1:
ORA-00942: table or view does not exist
ORA-06512: at line 4
ORA-06512: at "SCOTT.REMOVE EMP", line 134
ORA-06512: at line 2
SQL> rollback;
```
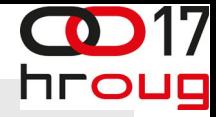

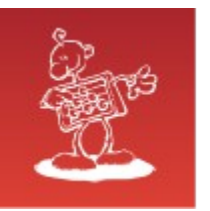

### Stored procedures

 $SQL>$  select count  $(*)$  from emp where ename = 'KING';

 COUNT(\*) ---------- 0

SQL> select count  $(*)$  from bonus where ename = 'KING';

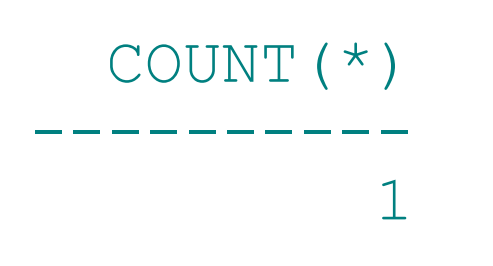

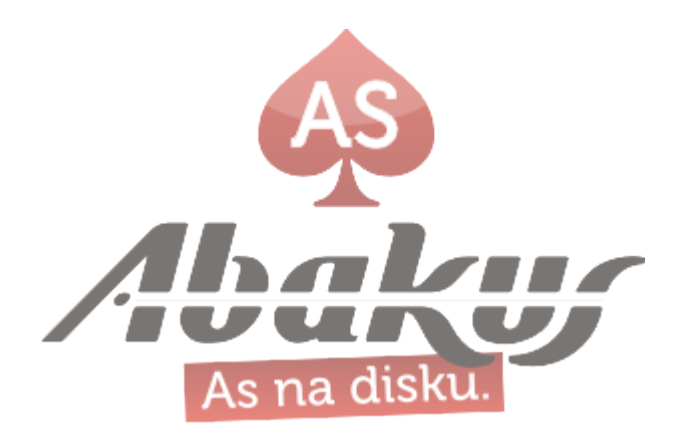

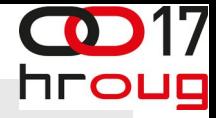

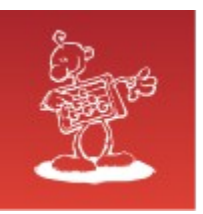

- jako teško
- forenzička istraživanja nakon akcije uvijet: uključen AUDIT

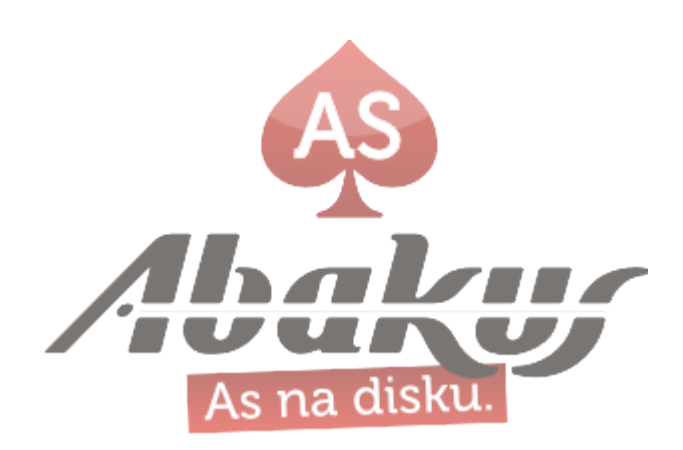

#### Abakus ARBITER

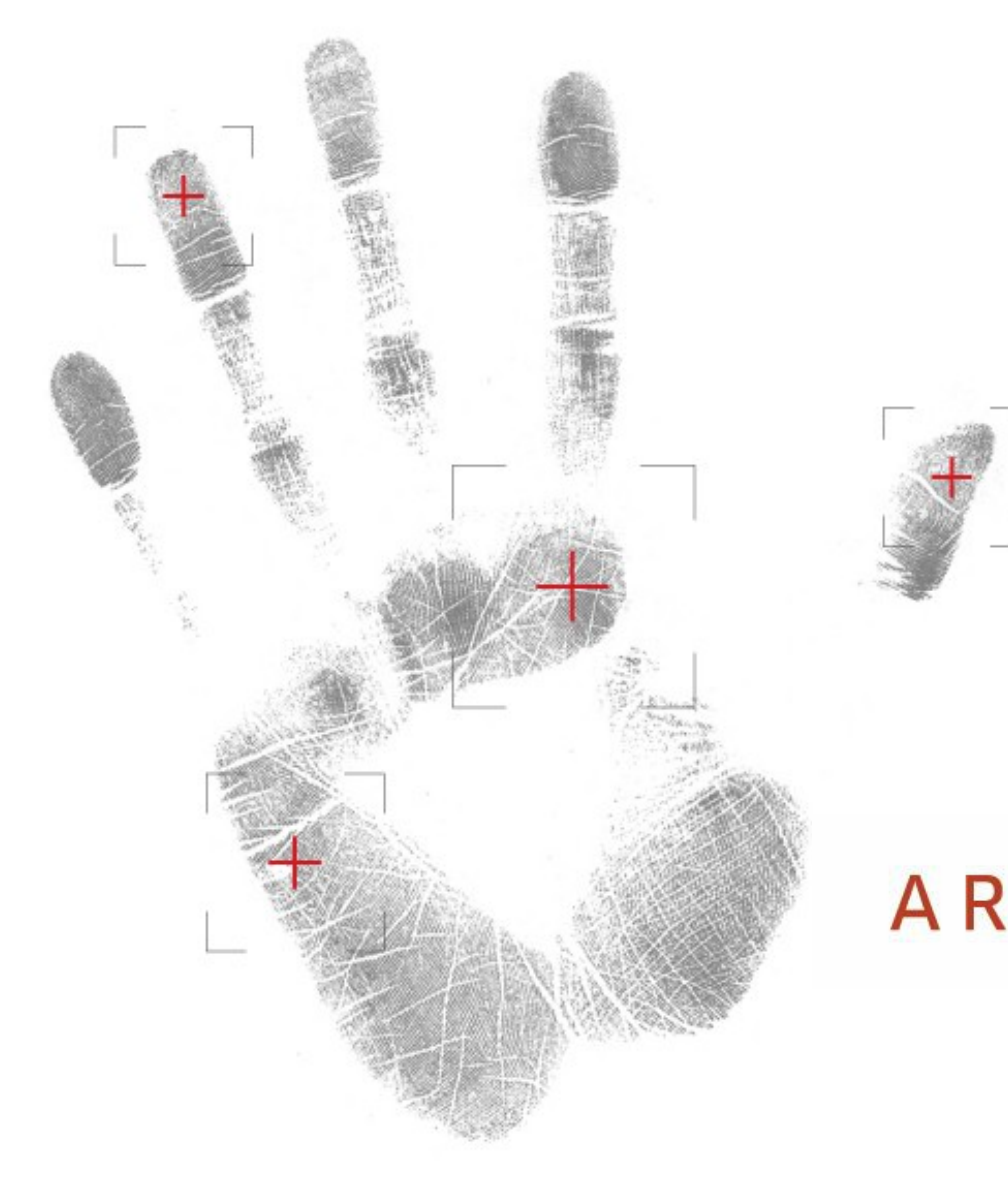

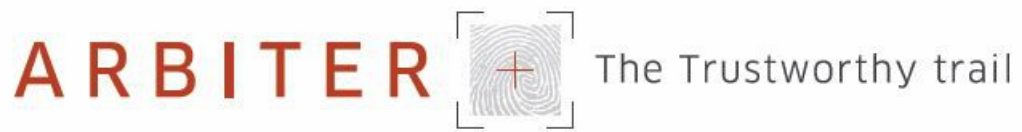

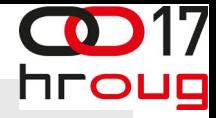

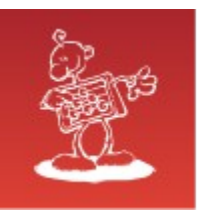

- jako teško
- forenzička istraživanja nakon akcije uvijet: uključen AUDIT
- pretraživanje v\$sql ne radi ako je CURSOR\_SHARING = FORCE/SIMILAR

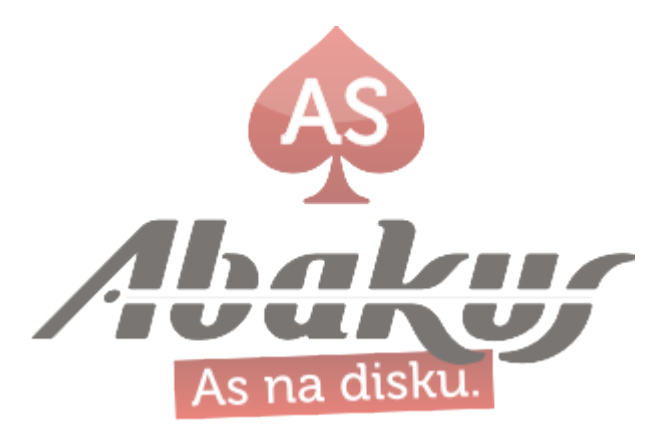

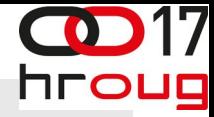

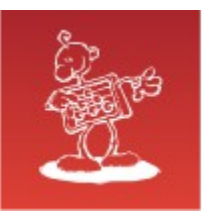

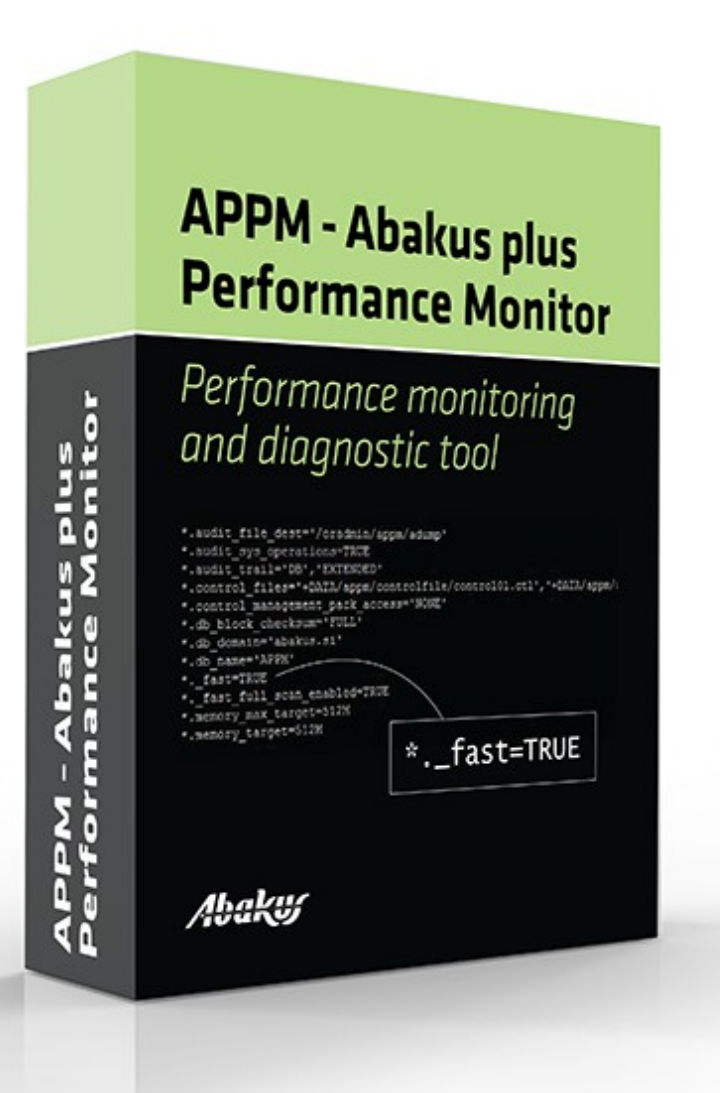

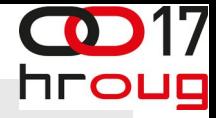

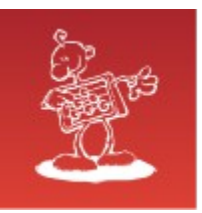

- jako teško
- forenzička istraživanja nakon akcije uvijet: uključen AUDIT
- pretraživanje v\$sql ne radi ako je CURSOR\_SHARING = FORCE/SIMILAR
- otkriti odakle dolaze literali
- ako se radi o korisničkom unosu, onda imamo ozbiljne probleme

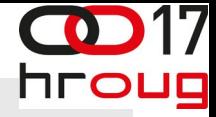

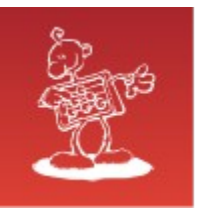

### Teško odkrivanje

```
CREATE OR REPLACE PROCEDURE inj(p_date IN DATE) 
IS
   u rec all users%ROWTYPE;
   c SYS REFCURSOR;
    l_sql CLOB;
BEGIN
   l sql := 'select * from all users
    where created = '''' || p date || '''';
   dbms output.put line(l sql);
   OPEN c FOR 1 sql;
    FOR i IN 1 .. 5
    LOOP
      FETCH c INTO u rec;
       EXIT WHEN c%NOTFOUND;
      dbms output.put line(u rec.username);
    END LOOP;
    CLOSE c;
                                         As na disku.
END;
```
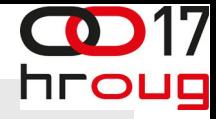

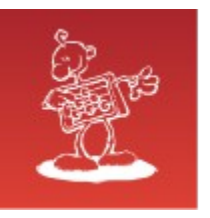

### Teško odkrivanje

- parametar je datum i nije string (otpada or 1=1)
- where created =  $'$ ''' || p date || '''';
- where created = to date (to char (p date));
- 2x implicitna pretvorba
- često viđen kod

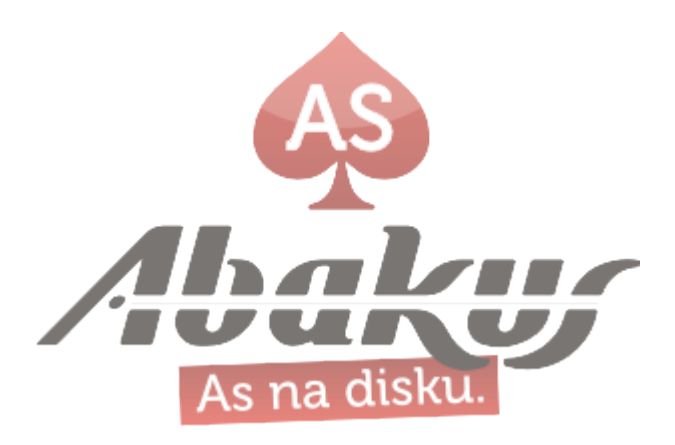

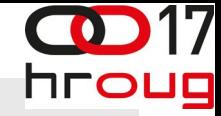

## Implicitna pretvorba je zlo

- neželjene nuspojave
	- trunc (datum)
- logične greške
	- 14.10.2012 in 14.10.1912?
	- NLS DATE FORMAT = 'dd.mm.rr' (Slovenian)

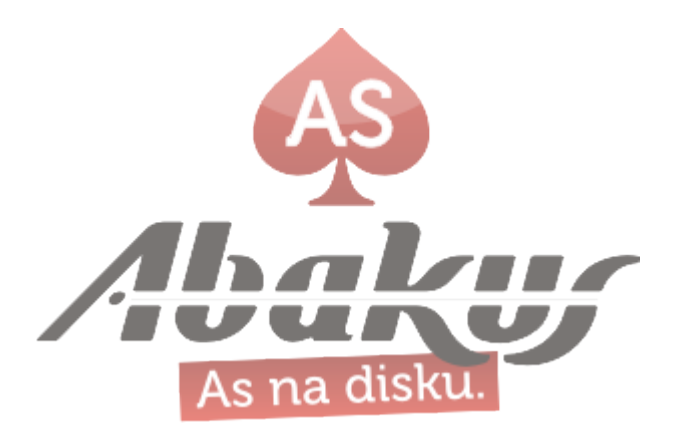

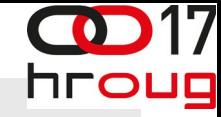

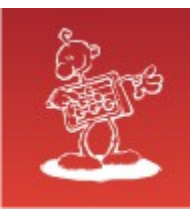

## Implicitna pretvorba je zlo

```
SQL> set serveroutput on;
SQL> exec inj (sysdate);
       select *
        from all_users
      where created = '25.09.12'
```
PL/SQL procedure successfully completed.

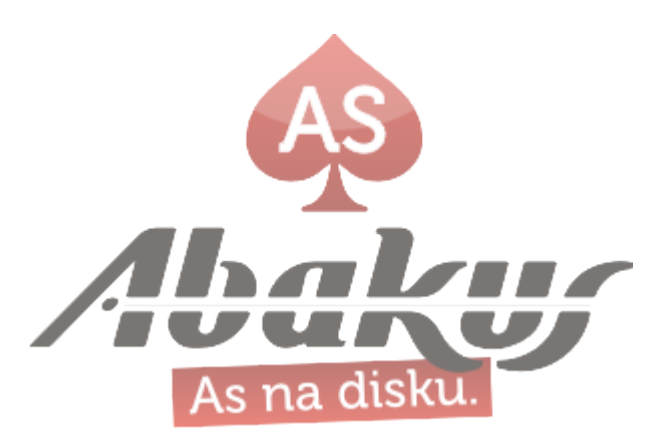

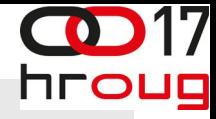

As na disku

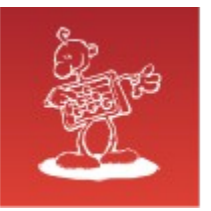

### Teško spriječiti

```
SQL> alter session set nls date format =
'dd.mm.yyyy"'' or ''a'' = ''a"';
SQL> exec inj (sysdate);
       select *
        from all_users
       where created = '25.09.2012' or 'a' = 'a'
APPM
ABAKUS
U1
BORIS
REV_SRC_USER
PL/SQL procedure successfully completed.
```
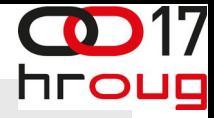

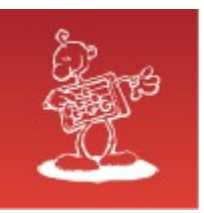

### Party počinje

```
SQL> nls_date_format = '"''union select 
tname,0,null from tab--"';
```

```
SQL> exec inj (sysdate);
```
 select \* from all\_users where created = ''union select tname,0,null from tab--' BIN\$yn+TlSkTCtDgQIrBPS9M3w==\$0 BONUS DEPT EMP SALGRADE

PL/SQL procedure successfully completed.

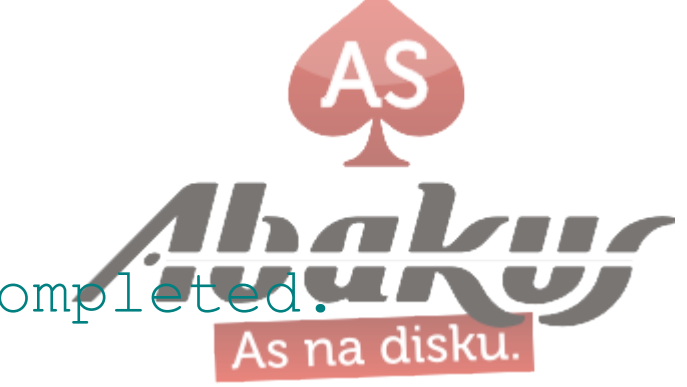

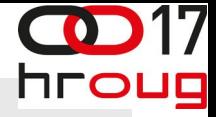

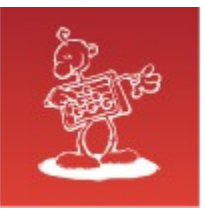

CREATE OR REPLACE PROCEDURE inj (p\_num IN NUMBER) **TS**  l\_sql CLOB; BEGIN l\_sql := 'select object\_name from all\_objects where object  $id = ' || p_nnum;$ EXECUTE IMMEDIATE 1 sql; END;

• implicitna pretvorba number -> char: to char (p\_num)

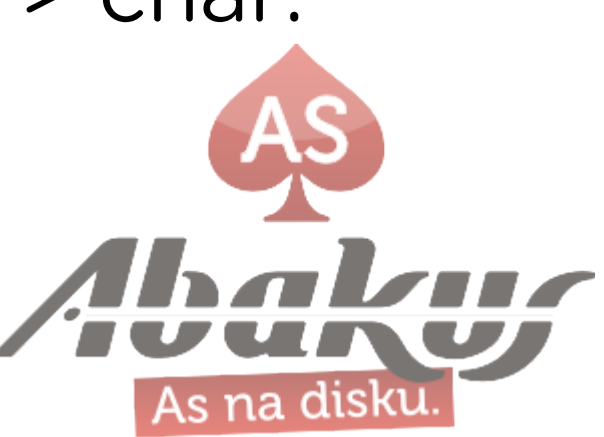

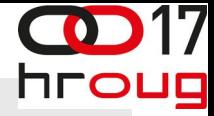

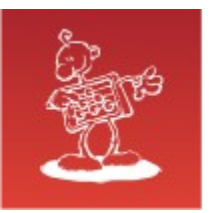

```
SQL> select to number ('1.01', '9d99') from dual;
TO_NUMBER('1.01','9D99')
------------------------
                     1.01
SQL> alter session set nls numeric characters='P ';
SQL> select to number ('1P\overline{0}1', '9d99') from dual;
TO_NUMBER('1P01','9D99')
------------------------
                     1P01
SQL> select to number ('0P01', '9d99') from dual;
TO_NUMBER('0P01','9D99')
------------------------
PO1
                                             As na disku
```
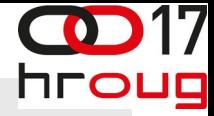

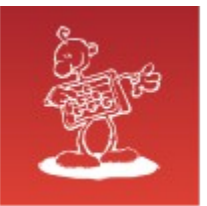

```
CREATE OR REPLACE FUNCTION p01 RETURN NUMBER 
AUTHID CURRENT_USER IS
BEGIN
   FOR x rec IN (SELECT tname
                     FROM tab)
    LOOP
      dbms output.put line(x rec.tname);
    END LOOP;
    RETURN (1);
END;
/
grant execute on p01 to public;
create public synonym p01 for scott.p01;
```
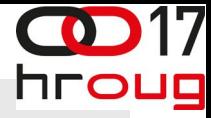

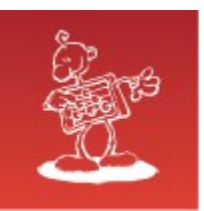

```
SQL> exec inj (.01);
```

```
BIN$yn+TlSkTCtDgQIrBPS9M3w==$0
BONUS
DEPT
EMP
SALGRADE
TTT
USER_TABLE
X
```
'select object name from all objects where object\_id = ' || p\_num; select object name from all objects where object\_id = **P01**;As na disku

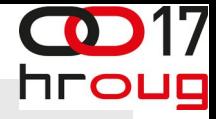

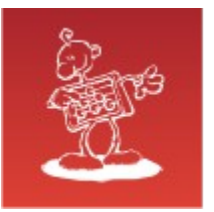

### Kako se zaštititi?

- postoji teži i lakši put :-)
- provjeriti sav kod
- testirati različite mogućnosti unosa
- dobri standardi kodiranja
	- nikada ne koristiti implicitne konverzije
	- uvijek koristiti eksplicitne formate datuma

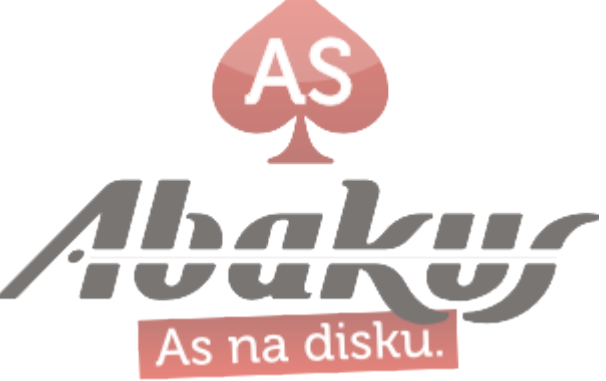

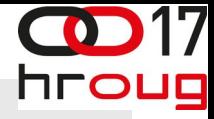

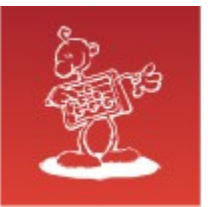

### Kako se zaštititi?

- lakši put
	- koristiti vezane varijable
- vezane variable nisu podložne SQL upadu!

```
l sql := '
   select *
     from all_users
   where created = :d';
open c for 1 sql USING p date;
```
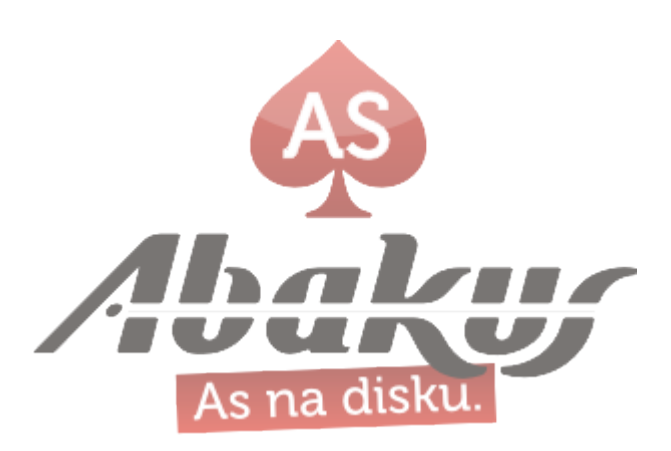

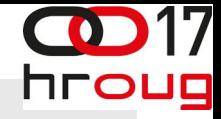

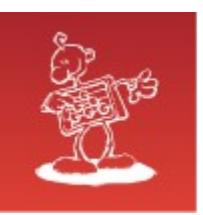

### There ain't no such thing as a free lunch!

http://en.wikipedia.org/wiki/There\_ain't\_no\_such\_thing\_as\_a\_free\_lunch

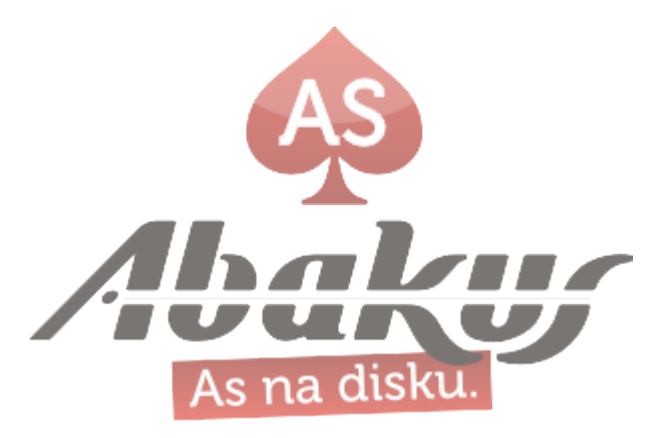

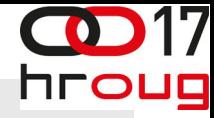

As na disku.

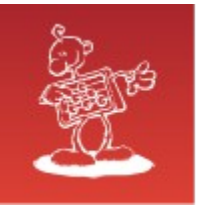

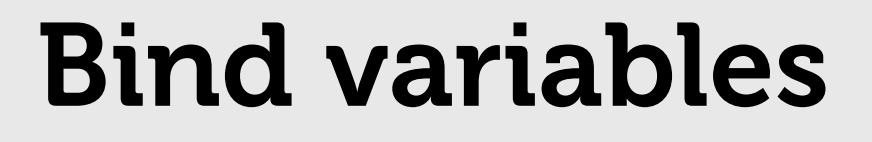

```
CREATE OR REPLACE FUNCTION check_user (
    p_user IN VARCHAR2,
    p_table IN VARCHAR2)
RETURN BOOLEAN IS
    l_ret NUMBER;
    l_sql VARCHAR2 (4000);
BEGIN
    -- we cannot use bind variable for table name!
    l_sql := 'SELECT COUNT (*) FROM '
       || p_table
       || ' WHERE USERNAME = :user'
   dbms output.put line (l sql);
    EXECUTE IMMEDIATE l_sql
      INTO l_ret
      USING p_user;
   RETURN (1 ret != 0);END;
```
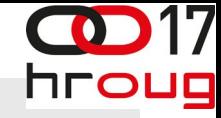

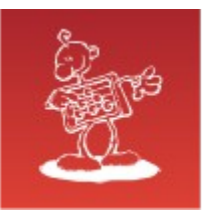

### Vezane spremenljivke

```
BEGIN
   IF NOT check user (
 'STIPE', 
'MY_USERS WHERE evil_funct() = :a1 --') THEN
      dbms output.put line ('Korisnik ne postoji!');
   END IF;
END;
/
```
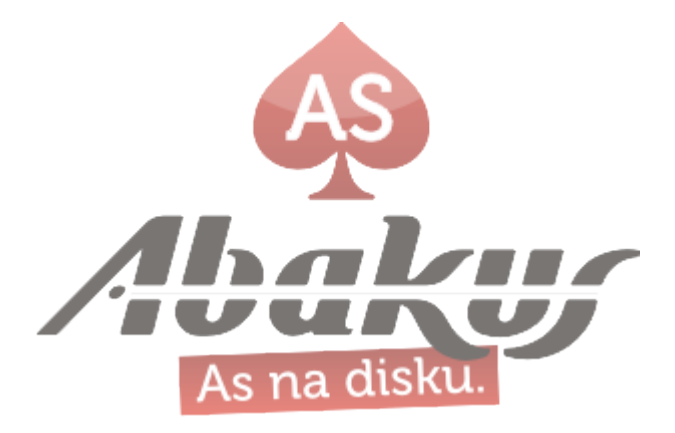

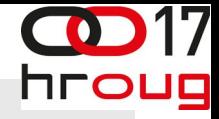

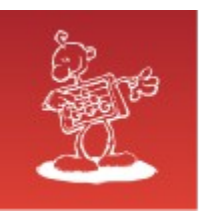

### kako spriječiti

- dostup do baza omogućiti samo putem PL/SQL API-ja
- ako je moguće izbjegavati korištenje dinamičnog SQL-a
- koristiti povezane varijable
- koristiti siguran SQL tekst

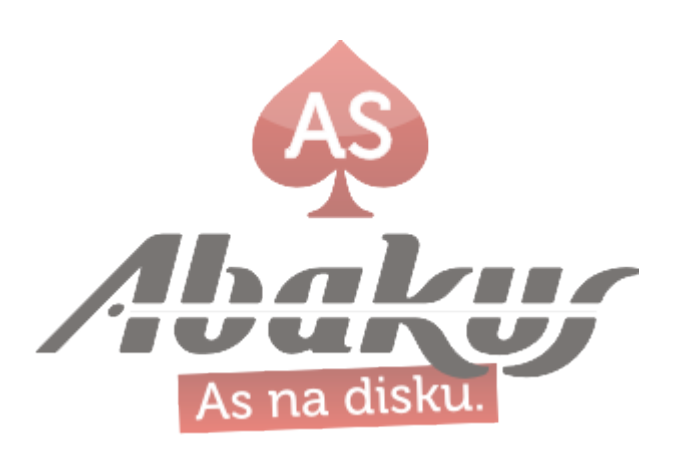

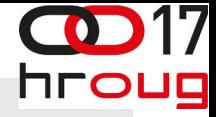

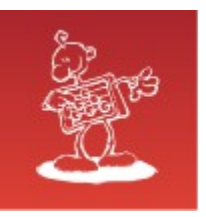

## PL/SQL API

- korisnik nema dostupa do tablica i/ili view-a
- upotreba privatnih sinonima (ako su potrebni - bolje »set current schema«)
- sinonimi smiju pokazivati samo na PL/SQL kod
- vlasnik PL/SQL koda je ujedno i vlasnik tablica/view-a, zato dodatne privilegije nisu potrebne

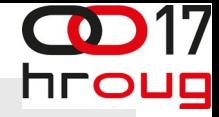

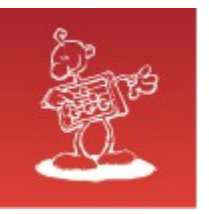

### PL/SQL API - 2

- dodatna prednost: otpada upotreba triggera (sve se odvija preko PL/SQL paketa)
- prošireno pravilo
	- osigurati dostup do view-a
	- na view-ima koristiti INSTEAD OF triggere (dodatna prednost je što nema mutating tablice)

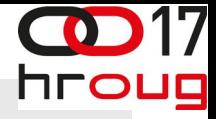

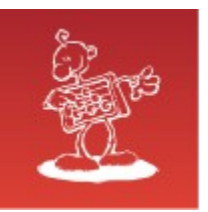

- UVIJEK, osim:
	- dinamičkog određivanja imena Oracle objekta
	- prije 11g uglavnom u skladištima podataka
		- 11g: variable peeking
	- postavljanje parametara u session-u ( $value$ r session set optimizer mode=all rows«)
		- u tim slučajevima se preporučuju konstante c all rows constant varchar2 (60)  $:=$ 'alter session set optimizer rule=all rows'; … execute immediate c all rows;

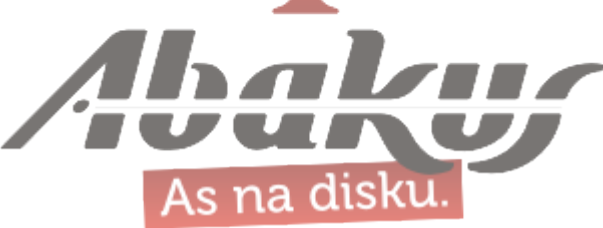

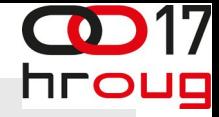

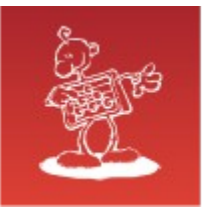

### bind variables - 2

- kada SQL naredbu dajemo kao parametar u neku od Oracle funkcija
	- dbms\_utility.exec\_ddl\_statement()
	- dbms\_ddl.create\_wrapped()
	- dbms\_hs\_passthrough (SQL upiti u ne-Oracle bazama)
	- owa\_util (generiranje HTML strani)

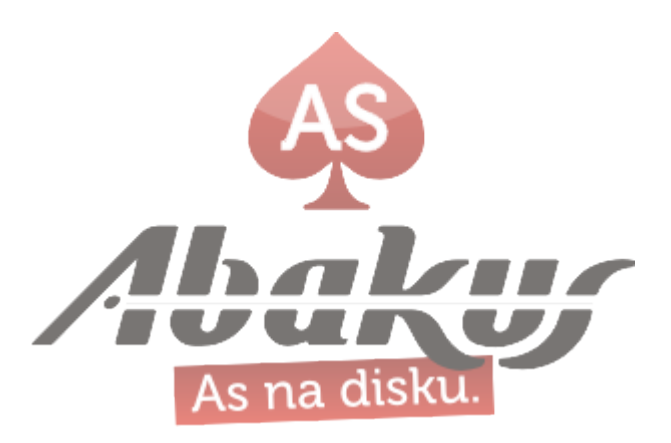

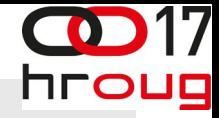

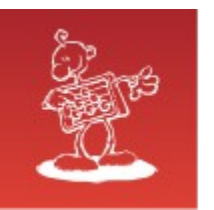

## siguran SQL tekst

- kada se generira SQL naredba, upotrijebiti
	- dbms\_assert.simple\_sql\_name()
	- dbms assert.enquote\_literal()
	- to\_char (x f, 'NLS\_NUMERIC\_CHARACTERS=",."')
		- x: variable of a numeric datatype
		- f: format model 'TM' (text minimum number format model)

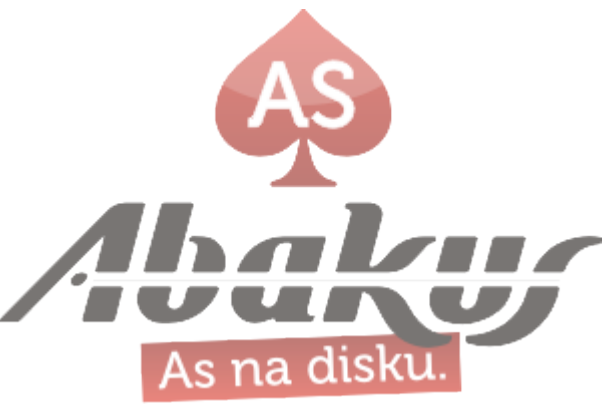

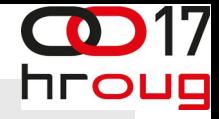

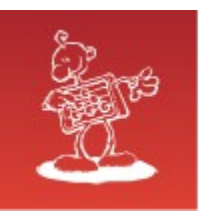

### DBMS\_ASSERT

- dodana v 10.2, backport na 8.1.7 -->
- enquote literal
- enquote\_name
- SIMPLE SQL NAME
- QUALIFIED SQL NAME
- SCHEMA NAME
- SQL OBJECT NAME

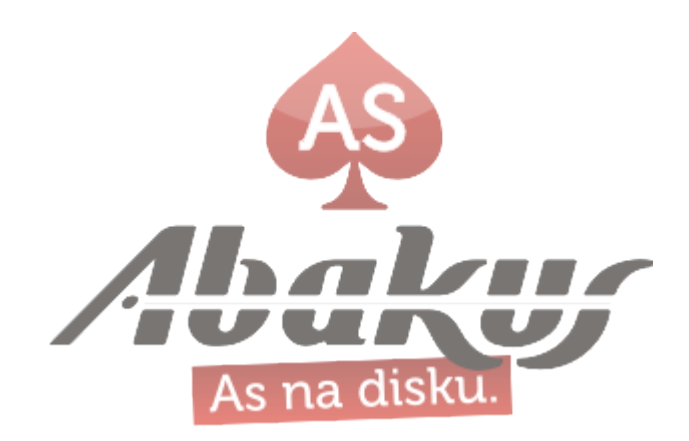

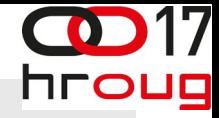

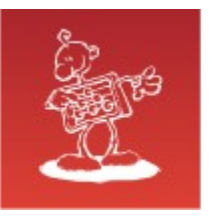

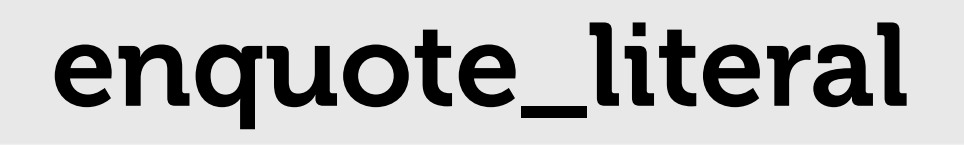

- predani parametar postavlja jednostruke navodnike, ako već nisu postavljeni
- omogućuje da se jednostruki navodnici gnijezde
- ako nađe jedan jednostruki navodnik vraća grešku: ORA-06502: PL/SQL numeric or value error

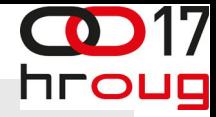

As na disku

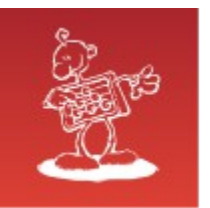

#### enquote\_literal

SQL> SELECT DBMS\_ASSERT.enquote\_literal('**literal without quotes**') FROM dual;

DBMS\_ASSERT.ENQUOTE\_LITERAL('LITERALWITHOUTQUOTES')

---------------------------------------------------

**'literal without quotes'**

1 row selected.

SQL> SELECT DBMS\_ASSERT.enquote\_literal('**literal without ''''quotes**') FROM dual;

DBMS\_ASSERT.ENQUOTE\_LITERAL('LITERALWITHOUT''''QUOTES')

---------------------------------------------------

**'literal without ''quotes'**

1 row selected.

SQL> SELECT DBMS\_ASSERT.enquote\_literal('**literal without ''quotes**') FROM dual; SELECT DBMS ASSERT.enquote literal('literal without ''quotes') FROM dual  $\star$ ERROR at line 1: **ORA-06502: PL/SQL: numeric or value error** ORA-06512: at "SYS.DBMS ASSERT", line 308 ORA-06512: at "SYS.DBMS ASSERT", line 358

SQL>

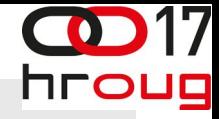

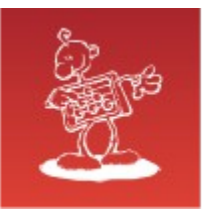

#### enquote\_name

- predani parametar postavlja dvoostruke navodnike, ako već nisu postavljeni
- omogućuje da se dvonostruki navodnici gnijezde
- zadano mijenja parametar u velika slova ( to se može promijeniti s parametrom 'capitalize' )
- · ako nađe dvostruki navodnik vraća grešku: ORA-06502: PL/SQL numeric or value error

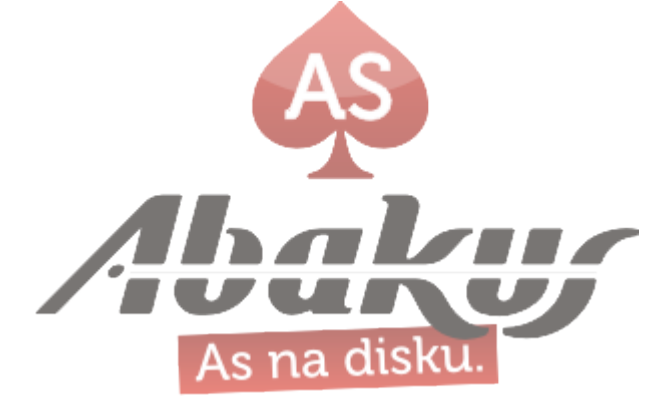

#### **"PAIRS OF ""QUOTES"" ARE ALLOWED"**

------------------------------------------------------

DBMS\_ASSERT.ENQUOTE\_NAME('PAIRSOF""QUOTES""AREALLOWED')

SQL> SELECT DBMS\_ASSERT.enquote\_name('**pairs of ""quotes"" are allowed**') FROM dual;

**"remains quoted and lowercase"**

**"QUOTED AND UPPERCASE"**

------------------------------------------------------

DBMS\_ASSERT.ENQUOTE\_NAME('"REMAINSQUOTEDANDLOWERCASE"')

SQL> SELECT DBMS\_ASSERT.enquote\_name('**"remains quoted and lowercase"**') FROM dual;

DBMS\_ASSERT.ENQUOTE\_NAME('QUOTEDANDUPPERCASE') ----------------------------------------------

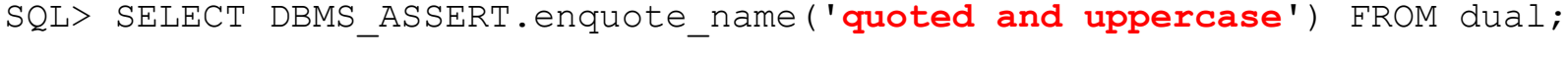

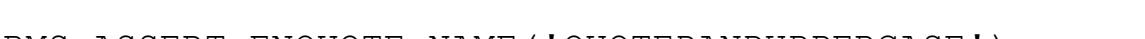

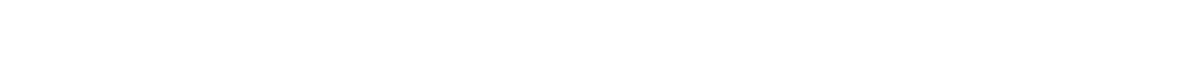

enquote\_name

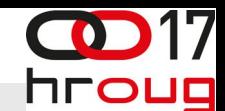

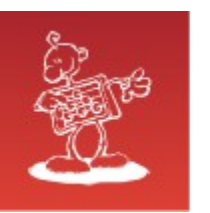

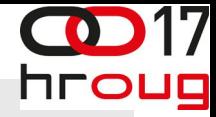

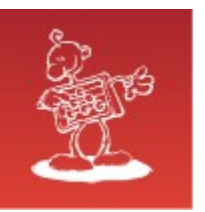

#### enquote\_name

SQL> SELECT DBMS\_ASSERT.enquote\_name(**'individual "quotes" are not allowed'**) FROM dual; SELECT DBMS ASSERT.enquote name('individual "quotes" are not allowed') FROM dual  $\star$ ERROR at line 1: **ORA-06502: PL/SQL: numeric or value error** ORA-06512: at "SYS.DBMS ASSERT", line 308 ORA-06512: at "SYS.DBMS<sup>ASSERT"</sup>, line 343 ORA-06512: at line 1

SQL> SET SERVEROUTPUT ON SQL> EXEC DBMS OUTPUT.put line(DBMS ASSERT.enquote name('quoted and remains lowercase', **FALSE**));

**"quoted and remains lowercase"**

PL/SQL procedure successfully completed.

SQL>

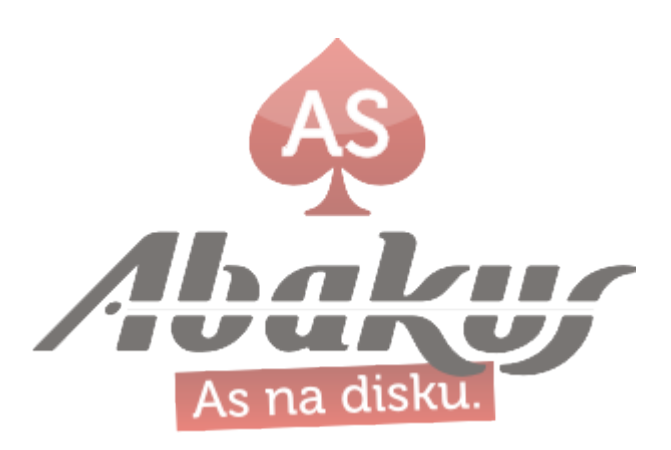

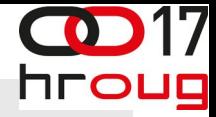

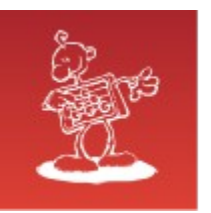

## simple\_sql\_name

- checks the input string conforms to the basic characteristics of a simple SQL name:
	- The first character of the name is alphabetic.
	- The name only contains alphanumeric characters or the  $" " " " $ "," " #"$
	- Quoted names must be enclosed by double quotes and may contain any characters, including quotes provided they are represented by two quotes in a row ("").

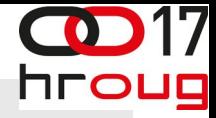

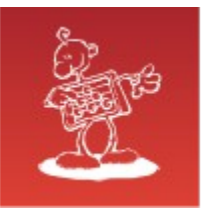

## simple\_sql\_name

- The function ignores leading and trailing white spaces are ignored
- The length of the input string is not validated.
- when input string does not conform, ORA-44003 is raised:

ORA-44003: Invalid SQL name

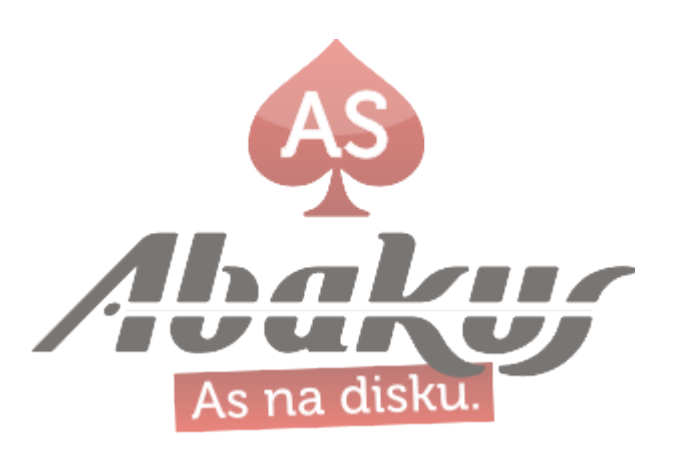

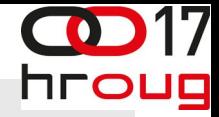

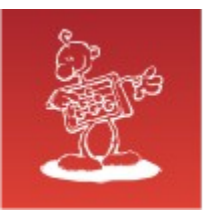

### qualified\_sql\_name

- <local qualified name> ::= <simple name> {'.' <simple name>}
- <database link name> ::= <local qualified name> ['@' <connection string>]
- <connection string> ::= <simple name>
- <qualified name> ::= <local qualified name> ['@' <database link name>]
- [SCHEMA-NAME.]OBJECT-NAME[@DBLINK-NAME]

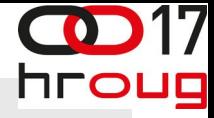

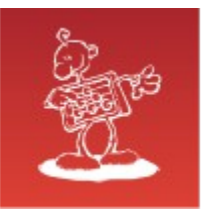

#### schema\_name

- existing schema name
- case sensitive!

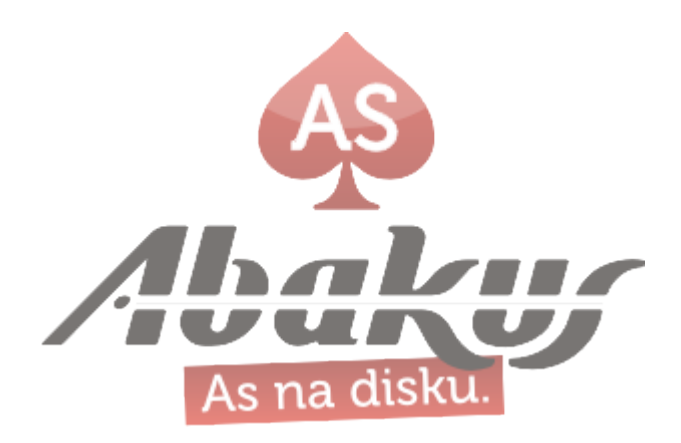

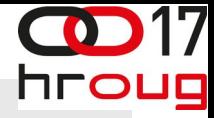

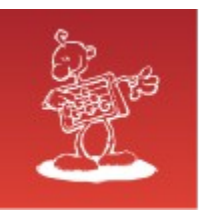

## sql\_object\_name

- existing object, not case sensitive
	- 'dbms\_assert'
	- 'sys.dbms\_assert'
	- 'sys.dbms\_assert@db\_link'
- with db link only syntax is checked!

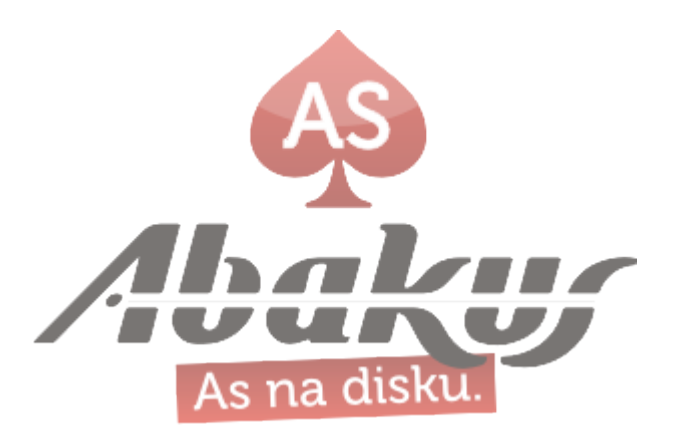

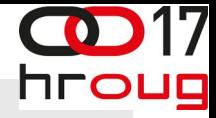

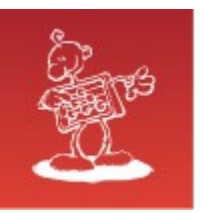

#### • How to write SQL injection proof PL/SQL (An Oracle White Paper)

http://www.oracle.com/technetwork/database/features/plsql/overview/how-to-writeinjection-proof-plsql-1-129572.pdf

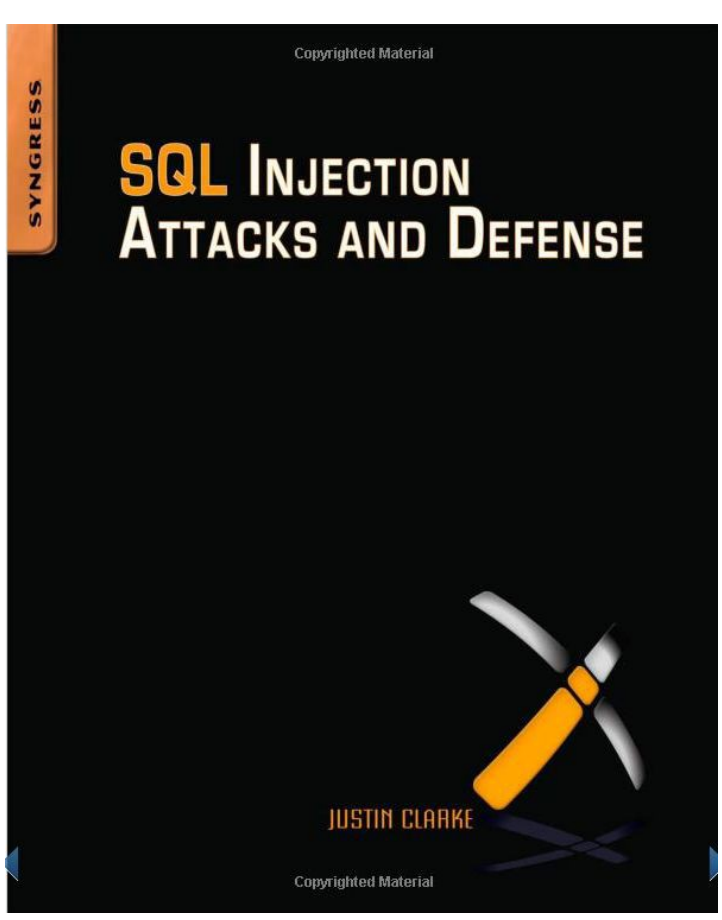

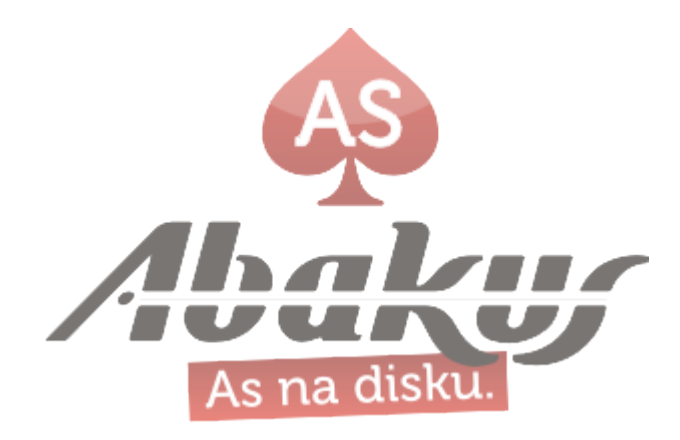

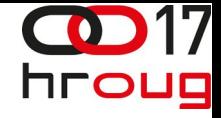

## SQL upadi predstavljaju najveću opasnost za SQL baze podataka jer ih je jako teško otkriti i spriječiti!

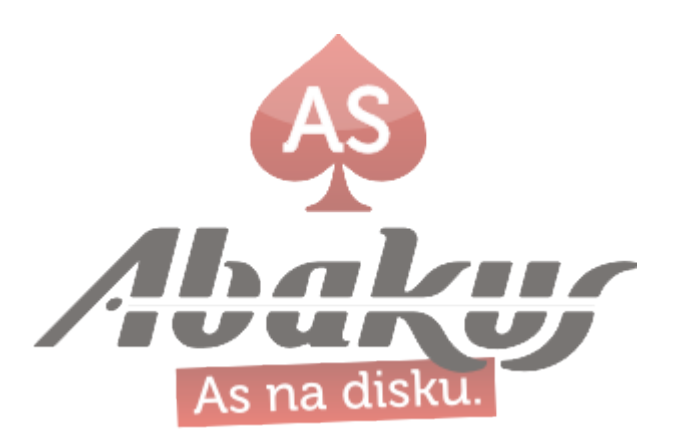

#### ORA-03113: end-of-file on communication channel

#### Boris Oblak Abakus plus d.o.o. **POST** ORACLE<sup>®</sup> Gold **ORACLE** Partner **17. KONFERENCIJA HRVATSKE UDRUGE ORACLE KORISNIKA** 16-20 LISTOPADA 2012 Hotel Istra Crveni otok Rovini SQL upad - krađa 130 milijuna kreditnih kartica